# **OpenOffice Calc Search In Multiple Files At Once Software Crack Free (Final 2022)**

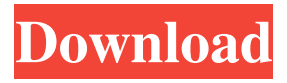

## **OpenOffice Calc Search In Multiple Files At Once Software Crack + Free**

OpenOffice Calc Search In Multiple Files At Once Software Activation Code is a useful and reliable application designed to provide you with a handy method of finding important information inside the contents of several different ODS or ODT files in one go. Basic graphical user interface While the program's appearance is far from original, its simplicity and straightforwardness make it easy to handle, even by the least experienced individuals. However, bear in mind that in order to function properly, you need to have OpenOffice installed on the host computer. The main window features a working window, where you can open the files that you wish to search through, resorting to the dedicated 'Add' button or to drag and drop operations. Efficiently locate the items you need in all your OpenOffice Calc files OpenOffice Calc Search In Multiple Files At Once Software allows you to load the targeted items individually or in batch - an entire folder in one move. The tool supports ODS, ODT, SXC or STC format files, so you can work with whichever you need. The 'Search For' field enables you to input the keyword or phrase that you want to locate inside the OpenOffice files, while the 'Case Options' help you set whether to ignore or match the case of the entered term. The final step consists of clicking on the 'Start Searching' button and within moments, your keyword will be identified, along with the corresponding 'Sheet' and the cell you can find it in. Optionally, the results can be exported to TXT or Excel files, as well as copied to clipboard, for further usage. An easy to use batch search instrument All in all, OpenOffice Calc Search In Multiple Files At Once Software is an efficient program that can spare you of a lot of effort and waste of time, by enabling you to look through countless ODS or ODT files simultaneously. OpenOffice Calc - Search In Multiple Files At Once Software Key Features: You can easily search multiple OpenOffice Calc files at once using the built-in search feature The text contains many advanced options that can help you in your OpenOffice file search operation You can search your OpenOffice documents at once. You can sort the search results by any criteria (alphabetically, case-sensitive, etc.) OpenOffice Calc - Search In Multiple Files At Once Software System Requirements: OpenOffice is required to be installed on your computer in order to operate OpenOffice version (for most users,

#### **OpenOffice Calc Search In Multiple Files At Once Software Free Download For PC**

KEYMACRO is a keyboard Macro recording software that enables you to rapidly record your computer keyboard actions to save time and create a series of automatic commands to perform an array of different tasks. It can perform such actions as data entry, file copy/paste, image copy/paste, screen capture, backup of memory keystrokes, and you can even use it to record mouse actions. It is a product of the Microsoft's Office Division and is one of the most popular Microsoft Office utilities. Keymacro may be downloaded free of charge from Microsoft's website. Features: You can perform the following functions: - Record your computer keyboard operations - Upload your recorded keystrokes to Microsoft Excel, or save it to a text file - Save your recording as a macro to create a Windows shell extension. - Use Windows PowerShell to run the recorded macro commands - Enable you to record the mouse actions as well as the screen capture. - Record multiple Windows shell extensions at the same time. - Enable you to set up a hotkey for recording keystrokes. - Configure keyboard hotkeys and mouse button hotkeys for recording actions. - Enable you to set up your own macros and shell extensions. - Optionally enable you to create a shortcut to the recorded action by adding a hotkey to your task bar or the start menu. - You can save recorded actions to the clipboard to paste them. - Record either the active or inactive window. - Enable you to run recorded actions on a remote computer. - Record and playback with one or two hotkeys. - You can record mouse actions in a defined area. - Enable you to use the macro recorder for automatic keyboard recording. - Enable you to record in the clipboard history. - Enable you to copy and paste from the clipboard history. - You can record in the single mode, as well as in the multiselection mode. - You can set up a timer for the stop recording. - You can record in a standard way or in the way of using the hotkey. - You can set up the macro recorder to start automatically at a specified time. - You can choose to stop recording automatically by time or by number of recorded macros. - Enable you to automatically save the recorded macros to a text file. - Enable you to automatically start the macro recorder. - Enable you to check whether the recorded macro file is enabled. - Enable you to view the 1d6a3396d6

## **OpenOffice Calc Search In Multiple Files At Once Software Crack+ With Key For Windows**

Sometimes you just want to work on one file, but if it is a complex one, you might not always want to open it in your editor. This is why we have a bunch of powerful shortcuts which allow you to open a specific file with a specific editor. These are useful when you want to work in, say, Notepad and always have the option to immediately open the file in your preferred text editor. One of such shortcuts is File Open With - File > Open With and you can use it to quickly open a file in any text editor that is associated with the file type that you have selected. One of the most popular text editors is Microsoft Word, so if you have set Microsoft Word as a preferred application for all your Office documents and just want to work on it, you can simply use Open With > Microsoft Word. However, this is just a single example, since you can use these options on any file type that you have set as a preferred application. Another option that you have is to use Open With > Windows Explorer. This way, you can work with any file and not only with those that you set as your preferred file type. Conclusion: For those of you who are used to working with Word documents and don't want to use the first option, we have created a detailed guide on how to change the application associated with a specific file type. File Size - Free Flash Get Documents With Keywords - A directory of search results from documents, images, videos and audio files, with abstracts, summaries and download links provided. A directory of web search results from documents, images, videos and audio files, with abstracts, summaries and download links provided. Adobe Acrobat Reader DC - Adobe Acrobat Reader DC allows you to view, convert and print PDF files. Open, edit, and view PDFs as well as create and edit new PDFs. You can also digitally sign and comment on PDFs. You can quickly search for content within the Acrobat Reader DC program. Microsoft Office 2010 - The Microsoft Office 2010 suite offers a comprehensive set of business-class office applications. Its suite includes Word, Excel, PowerPoint, OneNote, Outlook and Access. It can be used for both personal and professional use. Each application in the suite has its own tools and features to help you complete your work. Microsoft Office 2010 Key Features: .NET Framework - Component that is not required for desktop applications, but is required for ASP, ASP.NET

#### **What's New in the OpenOffice Calc Search In Multiple Files At Once Software?**

The OpenOffice Calc Search In Multiple Files At Once Software is a useful and reliable application designed to provide you with a handy method of finding important information inside the contents of several different ODS or ODT files in one go. Basic graphical user interface While the program's appearance is far from original, its simplicity and straightforwardness make it easy to handle, even by the least experienced individuals. However, bear in mind that in order to function properly, you need to have OpenOffice installed on the host computer. The main window features a working window, where you can open the files that you wish to search through, resorting to the dedicated 'Add' button or to drag and drop operations. Effortlessly locate the items you need in all your OpenOffice Calc files OpenOffice Calc Search In Multiple Files At Once Software allows you to load the targeted items individually or in batch - an entire folder in one move. The tool supports ODS, ODT, SXC or STC format files, so you can work with whichever you need. The 'Search For' field enables you to input the keyword or phrase that you want to locate inside the OpenOffice files, while the 'Case Options' help you set whether to ignore or match the case of the entered term. The final step consists of clicking on the 'Start Searching' button and within moments, your keyword will be identified, along with the corresponding 'Sheet' and the cell you can find it in. Optionally, the results can be exported to TXT or Excel files, as well as copied to clipboard, for further usage. An easy to use batch search instrument All in all, OpenOffice Calc Search In Multiple Files At Once Software is an efficient program that can spare you of a lot of effort and waste of time, by enabling you to look through countless ODS or ODT files simultaneously. Features: Search for text inside thousands of OD S and ODT files at once. Search text in OpenOffice Calc, Calc worksheet, Calc sheet, Calc chart, Calc plot, Calc diagram, and Calc table. Search any text inside OpenOffice Calc spreadsheets. Search for text inside OpenOffice Calc text and multimedia files. Search for text inside spreadsheet and document files. Search for text in ODS files, XLS files, ODT files, ODP files. Search for text inside OOXML, Open XML, and DOCX files. Search inside RTF files for text. Search for text inside RTF documents. Search for text inside MS Word files. Search for text inside MS Excel and MS PowerPoint files.

## **System Requirements For OpenOffice Calc Search In Multiple Files At Once Software:**

Recommended Requirements: Intel i5 6th Generation: Notebook Specs: 8GB System Memory (DDR3) 128GB Solid State Drive (SSD) 4GB Graphics Card (Intel HD Graphics 520) Intel Pentium 4/Celeron Dual Core processor (up to 2.8 GHz) Stick/Mouse: Wireless Mouse or trackball mouse Additional Recommended Specs: 4GB Graphics Card (AMD Radeon HD 7670M) 16GB Solid State [https://ibuyy.nl/wp-content/uploads/2022/06/Balls\\_Sticks.pdf](https://ibuyy.nl/wp-content/uploads/2022/06/Balls_Sticks.pdf) <https://claremontecoforum.org/wp-content/uploads/2022/06/CoilBuilder99.pdf> http://www.eztkerested.hu/upload/files/2022/06/OSr3fOOCETluL7F1KG6G\_07\_7d607bb3d260aec71da6abf2d4 [414bed\\_file.pdf](http://www.eztkerested.hu/upload/files/2022/06/OSr3fQQCETluL7F1KG6G_07_7d607bb3d260aec71da6abf2d4414bed_file.pdf) [https://www.probnation.com/upload/files/2022/06/Q5j1s7JMXbYa1yhMUx6N\\_07\\_4b617a72f104ad23e5d414f9](https://www.probnation.com/upload/files/2022/06/Q5j1s7JMXbYa1yhMUx6N_07_4b617a72f104ad23e5d414f99e58fb03_file.pdf) [9e58fb03\\_file.pdf](https://www.probnation.com/upload/files/2022/06/Q5j1s7JMXbYa1yhMUx6N_07_4b617a72f104ad23e5d414f99e58fb03_file.pdf) <https://www.apnarajya.com/qt-visual-studio-add-in-crack-with-serial-key/> <https://www.nubianplanet.com/pictures/uploads/2022/06/yarphil.pdf> [https://www.tarunno.com/upload/files/2022/06/vZ8FG86kQCQlicJ3SatF\\_07\\_4b617a72f104ad23e5d414f99e58f](https://www.tarunno.com/upload/files/2022/06/vZ8FG86kQCQlicJ3SatF_07_4b617a72f104ad23e5d414f99e58fb03_file.pdf) [b03\\_file.pdf](https://www.tarunno.com/upload/files/2022/06/vZ8FG86kQCQlicJ3SatF_07_4b617a72f104ad23e5d414f99e58fb03_file.pdf) [https://sbrelo.com/upload/files/2022/06/YsfJ8SKvVQ93THLtpjla\\_07\\_4b617a72f104ad23e5d414f99e58fb03\\_fil](https://sbrelo.com/upload/files/2022/06/YsfJ8SKvVQ93THLtpjla_07_4b617a72f104ad23e5d414f99e58fb03_file.pdf) [e.pdf](https://sbrelo.com/upload/files/2022/06/YsfJ8SKvVQ93THLtpjla_07_4b617a72f104ad23e5d414f99e58fb03_file.pdf) <https://timesnest.com/cdrwin-crack-activation-code-with-keygen-free-download-mac-win/>

<https://zurisdream.com/wp-content/uploads/2022/06/yoofab.pdf>

<http://montehogar.com/?p=7812>

[https://viajacomolocal.com/wp-content/uploads/2022/06/Alias\\_Header\\_Mate.pdf](https://viajacomolocal.com/wp-content/uploads/2022/06/Alias_Header_Mate.pdf)

[https://munchyn.com/wp-content/uploads/2022/06/Fortnight\\_Remover.pdf](https://munchyn.com/wp-content/uploads/2022/06/Fortnight_Remover.pdf)

[https://socialstudentb.s3.amazonaws.com/upload/files/2022/06/dXzZRgk1OM7N9KVfpnvx\\_07\\_4b617a72f104ad](https://socialstudentb.s3.amazonaws.com/upload/files/2022/06/dXzZRgk1OM7N9KVfpnvx_07_4b617a72f104ad23e5d414f99e58fb03_file.pdf) [23e5d414f99e58fb03\\_file.pdf](https://socialstudentb.s3.amazonaws.com/upload/files/2022/06/dXzZRgk1OM7N9KVfpnvx_07_4b617a72f104ad23e5d414f99e58fb03_file.pdf)

[http://malenatango.ru/wp-content/uploads/2022/06/Ziiosoft\\_RM\\_to\\_MP3\\_Converter.pdf](http://malenatango.ru/wp-content/uploads/2022/06/Ziiosoft_RM_to_MP3_Converter.pdf)

<https://favelasmexican.com/2022/06/07/attribute-changer-crack-activation/>

<https://diboa.co/wp-content/uploads/2022/06/levileo.pdf>

[https://foame.org/home/wp-content/uploads/2022/06/Easy\\_Net\\_Switch.pdf](https://foame.org/home/wp-content/uploads/2022/06/Easy_Net_Switch.pdf)

<http://f1groupconsultants.com/wp-content/uploads/2022/06/kaicris.pdf>

<https://anchitspace.com/2022/06/07/lockanexe-crack-latest/>